## Class 20: Maps

Goals for the day:

- 1. Practice finding fixed points of a map using the Newton's method map.
- 2. Use the idea of superstability to identify fixed points that will show rapid convergence.
- 3. Identify bifurcations for a fixed point in a 1D map.
- 4. Learn about the shift map (time permitting).
- 1. (10.1.12-13) A fixed point of a map,  $x^*$ , is stable if  $|\lambda| < 1$  ( $\lambda$  is sometimes referred to as the multiplier). When  $\lambda \neq 0$ , a perturbation  $\eta_0$  away from the fixed point has  $\eta_1 \sim \lambda \eta_0$  and  $\eta_n \sim \lambda^n \eta_0$ . Thus the perturbation contracts towards the fixed point for  $|\lambda| < 1$ .

A fixed point is called *superstable* if  $\lambda = \frac{df}{dx}|_{x^*} = 0$ . Why?

Newton's method is a method of finding the roots of an equation of the form g(x) = 0. With this method, you make an initial guess of the root,  $x_0$ . You then update your guess in the following way: find the slope of g(x) at your guess; starting at  $(x_0, g(x_0))$  and moving along a line with slope  $g'(x_0)$ , determine where you will intersect the x-axis; use this intersection point as your new guess of the root.

- (a) Write a map  $x_{n+1} = f(x_n)$  that encodes this algorithm in terms of  $x_n$ ,  $g(x_n)$  and  $\frac{dg}{dx}|_{x_n}$ .
- (b) Consider the example of  $g(x) = x^2 4$ . Write the "Newton map" for this example.
- (c) Find the fixed points of this map.
- (d) For the example map above, show that the fixed points are superstable.
- (e) Iterate the map starting from  $x_0 = 1$ . Take just two iterates. How close are you to a fixed point?
- (f) Now find an expression for the fixed points for general g(x), assuming  $g'(x) \neq 0$ .
- (g) Show that these fixed points (of the general map) are superstable (assuming  $q'(x) \neq 0$ ).
- (h) For what r does the logistic map,  $x_{n+1} = rx_n(1-x_n)$  have a superstable fixed point?
- 2. Consider the quadratic map,  $x_{n+1} = x_n^2 + c = f(x_n)$ .
  - (a) For c = 0, find the fixed points, and compute the corresponding multipliers to determine their stability.
  - (b) Bifurcations occur when a fixed point changes stability. In 1D, there are two possibilities.  $\lambda$  increases to reach 1 (a tangent bifurcation) or decreases to reach -1 (a flip bifurcation). Find values of c at which bifurcations occur. Sketch f(x) for the values of c where bifurcations occur.
  - (c) (optional) Find two cycles using the map  $x_{n+2} = f^2(x_n)$ , and determine their stability. A two-cycle should be born in the flip bifurcation.
- 3. In the figure below, the logistic map is shown for three values of r (on either side of the flip bifurcation). The *flip bifurcation* happens when  $f'(x^*) = -1$  and can be either supercritical or subcritical. To determine which it is, we need to analyze the stability of the two-cycle after the bifurcation.

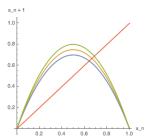

Let p and q be fixed points of the map  $f^2(x) = f(f(x))$  that are not also fixed points of f(x) such that q = f(p) and p = f(q). Computing  $\lambda = \frac{d}{dx} f(f(x))$ , we find  $\lambda = f'(f(p)) f'(p) = f'(q) f'(p)$ . If

 $|\lambda| < 1$  then the 2-cycle is stable. Determine the range of r for which this two-cycle is stable. Is the bifurcation subcritical or supercritical?

The roots, p and q, are roots of the quartic given by f(f(x)). We know x = 0 and  $x = 1 - \frac{1}{r}$  are also solutions to this quartic, so we can find p,q as roots of the remaining quadratic. They are  $p, q = \frac{1}{2} + \frac{1}{2r} \pm \frac{\sqrt{(r-3)(r+1)}}{2r}$ . In addition,  $p + q = 1 + \frac{1}{r}$  and  $pq = \frac{1+r}{r^2}$ .

- 4. (10.3.7) If time permits, consider the decimal shift map,  $x_{n+1} = 10x_n \mod 1$ .
  - 1. Draw a map of this graph, restricting yourself to  $0 \le x \le 1$ .
  - 2. Identify the fixed points, using a decimal representation. Looking to your map, are they stable?
  - 3. Show the map has a periodic point of any period (by giving an explicitly constructed example, perhaps).
  - 4. Does the map have aperiodic orbits? Find an example of one.
  - 5. This map has sensitive dependence on initial conditions. Consider two nearby initial points and find their rate of separation.

## Some Answers:

1. (a) y = mx + b is the line through  $(x_n, g(x_n))$  with slope  $g'(x_n)$ . So  $m = g'(x_n)$ . The intersection with the x-axis has  $0 = mx_{n+1} + b$ .  $g(x_n) = g'(x_n)x_n + b$ , so  $b = g(x_n) - g'(x_n)x_n$ . Given that  $x_{n+1} = -\frac{b}{m}$ ,  $\Rightarrow x_{n+1} = -\frac{g(x_n) - g'(x_n)x_n}{g'(x_n)}$ . Simplifying, this becomes  $x_{n+1} = f(x_n)$  where

$$f(x_n) = x_n - \frac{1}{\frac{dg}{dx}|_{x_n}} g(x_n).$$

- (b)  $x_{n+1} = x_n \frac{x_n^2 4}{2x_n} = \frac{x_n^2 + 4}{2x_n}$ .
- (c) Fixed points are given by  $x \frac{x^2 4}{2x} = x$  and the xs cancel so  $\frac{x^2 4}{2x} = 0$ . This is zero when the numerator is zero, so when  $x^2 4 = 0$ . Thus  $x = \pm 2$ .
- (d) For stability, need to check f'(x) which is  $1 \frac{2x}{2x} + \frac{x^2 4}{4x^2} = \frac{x^2 4}{2x^2}$  and this is 0 at  $x = \pm 2$  so the fixed points are superstable.
- (e)  $x_0 = 1$  so  $x_1 = 1 \frac{1-4}{2} = 1 + \frac{3}{2} = \frac{5}{2} = 2.5$ . Then  $x_2 = \frac{5}{2} \frac{\frac{25}{4} 4}{5} = \frac{5}{2} \frac{9}{20} = \frac{41}{20} = 2.05$ . That was pretty fast convergence towards 2!
- (f) For general fixed points,  $x \frac{g}{g'} = x$  so  $-\frac{g}{g'} = 0$ . Away from g' = 0 this just means we need g = 0, and the fixed points are the roots.
- (g) For stability,  $1 \frac{g'}{g'} + \frac{g}{g'^2}g''$  and this simplifies to  $\frac{g}{g'^2}g''$  but at the roots of g = 0, this is certainly 0 (so long as we're staying away from g' = 0), so the fixed points are superstable.
- (h) f' at  $1 \frac{1}{r}$  is 2 r so superstable when r = 2.
- 2. (a)  $x = x^2$  so  $x^2 x = 0 \Rightarrow x = 0, x = 1$ . f'(x) = 2x so f'(0) = 0 (stable) and f'(1) = 2 (unstable).
  - (b) for general c:  $x = x^2 + c \Rightarrow x^2 x + c = 0 \Rightarrow x^* = \frac{1}{2} \pm \frac{\sqrt{1-4c}}{2}$ .  $f'(x^*) = 1 \pm \sqrt{1-4c}$ . = 1 when c = 1/4 (tangent bifn). No f.p. for c > 1/4. = -1 when  $\sqrt{1-4c} = 2$  so 1-4c = 4 so c = -3/4
- 3.  $\lambda = f'(q)f'(p) = r(1-2q)r(1-2p) = r^2[1-2(p+q)+4pq] = 4+2r+r^2$ . We want  $|\lambda| < 1$ . So  $4+2r-r^2=1$  and  $4+2r-r^2=-1$  form the bounds in r. This means  $r^2-2r-3=0$  so r=3 or r=-1 and  $r^2-2r+5=0$  so  $r=1\pm\sqrt{6}$ .  $1+\sqrt{6}\approx 3.449$  so  $3< r<1+\sqrt{6}$ . So  $3< r<1+\sqrt{6}$ . Supercritical.
- 4. Fixed points are of the form 0.11111..., 0.2222..., etc. The slope of f(x) is greater than 1 so the fixed points are unstable. To get period-2, 0.1212..., to get period-3 0.122122..., etc. For an aperiodic orbit, try  $\sqrt{2}-1$  or  $\pi-3$  or e-2. For sensitive dependence, consider 0.111... and 0.1112. These start at  $\delta_0 \approx 0.0001$  apart, then become 0.111... and 0.112 after one iterate so  $\delta_1 \approx 0.001$  apart, then become 0.111... and 0.12 so  $\delta_2 \approx 0.01$  apart. This is changing by a factor of 10 each time, so  $\|\delta_n\| \sim \|\delta_0\| 10^n = \|\delta_0\| e^{nln10}$ . We call  $\ln 10$  the Liapunov exponent in this map context.